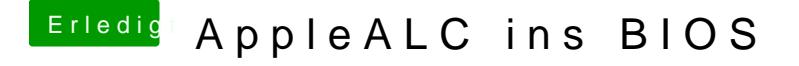

Beitrag von griven vom 21. September 2016, 18:25

Lass mal nachdem Du die AppleALC in den Rom eingebaut hast die Caches hier der Hund begraben...